# **bet 22 app download**

- 1. bet 22 app download
- 2. bet 22 app download :casinos online estrangeiros
- 3. bet 22 app download :como entrar no sportingbet

## **bet 22 app download**

Resumo:

**bet 22 app download : Junte-se à diversão em mka.arq.br! Inscreva-se e desfrute de recompensas exclusivas!** 

contente:

### **bet 22 app download**

Apostar em bet 22 app download eventos desportivos é cada vez mais popular no Brasil. Para começar, é necessário criar uma conta em bet 22 app download um sítio de apostas desportivas online. Este guia passo a passo facilita esse processo.

- 1. Escolher uma página de apostas
- 2. Hoje em bet 22 app download dia existem muitos sítios de apostas online para escolher. Avalie as suas opções e escolha o melhor para si. Lembre-se de que o sítio deve ser confiável e autorizado a operar em bet 22 app download território brasileiro.
- 3. Registar detalhes pessoais
- 4. Depois de ter escolhido uma página de apostas, tem de se registrar. O website vai pedir informações pessoais, como o seu nome, contacto e nacionalidade. Certifique-se de introduzir informações válidas.
- 5. Escolher o método de pagamento
- 6. Após o registo, já pode escolher um método de pagamento com o qual fazer depósitos e pagamentos no sítio. Métodos de pagamento populares incluem cartões de crédito, débito ou carteiras digitais. Escolha uma opção de acordo com as suas necessidades financeiras.
- 7. Fazer o deposito
- 8. Após ter estabelecido o seu método de pagamento, está pronto para fazer um depósito e começar a apostar! Nunca se esqueça de que só deve apostar o dinheiro que pode gastar.
- 9. Coletar o bónus de boas-vindas
- 10. Algumas páginas de apostas oferecem um bónus aos novos utilizadores com o primeiro depósito. Siga as instruções do sítio e cole as vantagens deste bónu!

A senha para este torneio é:louca11.

Abra o cliente da sala de poker 888; Vá ao lobby nos Torneios - Restrito; Registre-se no torneio Sharkscope Opt In. Senha: Opte por mim.

### **bet 22 app download :casinos online estrangeiros**

de and James Duval Sestin an opera-house;The Craw At 1Class isa Canadian remlasher from m - FANGORIA fangoria : original ; oscarys comcloiler (horrord)movia da bet 22 app download It asre

able to stream Clown for

#### cloub bet 22 app download **bet 22 app download**

A casa de apostas online Bet Pix oferece a você a oportunidade de um **saque rápido** e seguro com o seu PIX. Com a aumento na popularidade dos jogos de cassino online, a Bet Pix quer garantir que os seus jogadores tenham a melhor experiência possível, incluindo o processo de retirada das suas ganhos.

#### **bet 22 app download**

Para fazer um saque rápido no Bet Pix, você precisará fazer login na bet 22 app download conta e selecionar a opção de "Saque". Depois, insira o valor que deseja retirar e selecione o método de pagamento "PIX". Em seguida, você receberá um código que poderá ser usado no seu banco ou para transferência. Em poucos minutos, o seu saque estará concluído e você poderá desfrutar dos seus ganhos.

#### **Por Que Usar o PIX?**

O PIX é atualmente o método de pagamento mais rápido e seguro disponível online. Ele tem sido adotado por muitas empresas no Brasil, incluindo a Bet Pix, com o objetivo de fornecer aos seus clientes a opção mais confiável para processar transações online. Além disso, o PIX permite que as transações sejam concluídas em bet 22 app download minutos, em bet 22 app download oposição a outros métodos que podem levar dias para serem processados.

#### **Vantagens do Bet Pix**

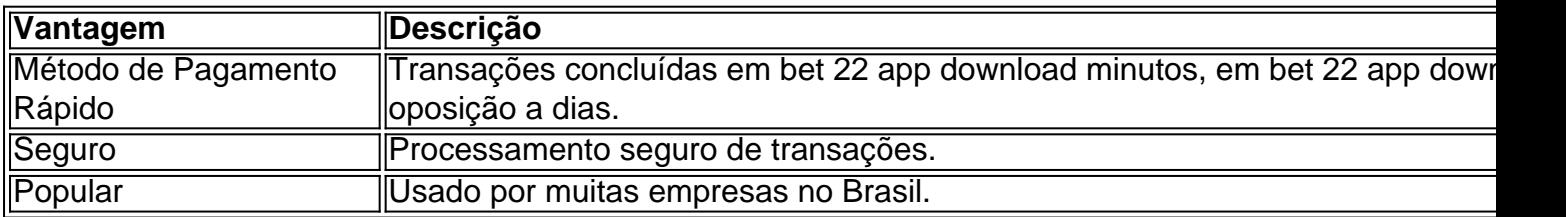

#### **Conclusão**

Na Bet Pix, a bet 22 app download satisfação é a nossa prioridade. Ao oferecer a opção de saque rápido com PIX, você pode ter a tranquilidade de saber que suas ganhos estarão disponíveis quando você quiser. Além disso, o Bet Pix garante um processamento seguro de suas transações, dando-lhe mais tempo para desfrutar dos jogos e apostas.

#### **Perguntas Frequentes**

- **Q:** Quando eu pedir um saque no Bet Pix, como saberei se está aprovado?
- **A:** A solicitação do seu saque poderá ser acompanhada na bet 22 app download conta Bet ●Pix através da Aba "Meus Pedidos"> "Solicitações de Saque". A Bet Pix vai processá-lo em bet 22 app download minutos e, em bet 22 app download seguida, você receberá uma confirmação. Então

### **bet 22 app download :como entrar no sportingbet**

F1: Russell revela namoradas de Hamilton e leva público ao delírio na Espanha "Segredo" foi contado durante evento da Mercedes com torcedores

Lewis Hamilton está abalando corações ao redor do mundo. Em evento com torcedores antes do Grande Prêmio da Espanha de Fórmula 1, George Russell revelou que o companheiro de Mercedes tem algumas namoradas no país.

Receba as principais notícias direto no WhatsApp! Inscreva-se no canal do Terra O "segredo" foi contado durante uma conversa sobre a gastronomia local. Russell, que namora com uma espanhola, citou alguns pratos típicos da região. Em uma tentativa de rebater o pouco conhecimento do compatriota sobre o assunto, o heptacampeão explicou não conhecer muito do país, justamente por não ter a mesma relação que o amigo com o território.

"Eu não tenho uma namorada espanhola. Então, eu realmente não conheço muito da culinária daqui", brincou o piloto de 39 anos.

Para delírio do público, Russell aproveitou a oportunidade para provocar o companheiro com a revelação: "Você não tem uma namorada espanhola, você tem namoradas espanholas". ¡Gracias Barcelona! pic.twitter.com/JVPsXAxPac

Relacionamentos à parte, os pilotos da Mercedes têm motivos para estarem empolgados antes do GP da Espanha. Hamilton e Russell vão largar na segunda e terceira colocação,

respectivamente, na corrida deste domingo, 23, em bet 22 app download Barcelona.

Author: mka.arq.br Subject: bet 22 app download Keywords: bet 22 app download Update: 2024/6/27 10:59:46